### ML 演習 第 1 回

#### 飯塚大輔, 後藤哲志, 前田 俊行

June 5, 2007

今日から ML 演習

### ■ 担当者 ■飯塚 大輔, 後藤 哲志, 前田 俊行 (米澤研) ■ 質問アドレス: ml-query-2007@yl.is.s.u-tokyo.ac.jp ■課題提出アドレス: ml-report-2007@yl.is.s.u-tokyo.ac.jp

#### ■ 講義はおおむね飯塚、後藤が担当

### 演習の内容

#### ■第1回~第4回 ■ ML 言語を学ぼう ■本演習では ML の一派である Objective Caml を使用 ■ 第5回~第7回 ■ ML インタプリタを作ってみよう ■ 第8回 ■ 最終課題: リバーシ思考ルーチンの実装 (予定)

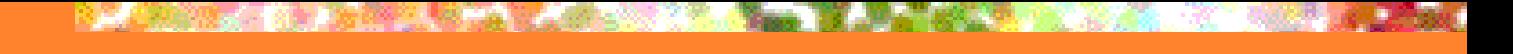

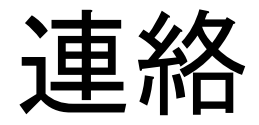

### ■来週は102教室で行います

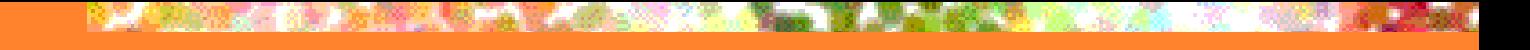

演習資料について

#### ■ ML演習ホームページ

http://www.yl.is.s.u-tokyo.ac.jp/~sgotou/lecture/caml-enshu/

- 講義資料(PDF, OpenOffice.org Impress)
- 演習で使用するソースファイル

■ 参考資料へのリンク

参考資料

■ OCaml の本家サイト http://caml.inria.fr/ ■ マニュアル・紹介など ■ 第1章のチュートリアルは簡潔でよい ■ 処理系のダウンロード (Windows 版など) **• Developing Applications With Objective Caml** ■ Online pre-release

■ http://caml.inria.fr/pub/docs/oreilly-book/

日本語の資料

#### ■ プログラミングの基礎(サイエンス社) ■ 浅井 健一 著 **ISBN 978-4781911609** ■ 入門OCaml プログラミング基礎と実践理解

- OCaml-Nagoya 著
- **ISBN 978-4839923112**

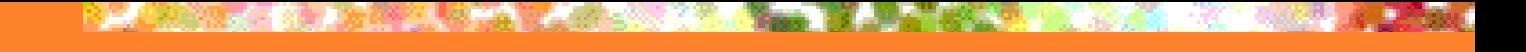

## 今日の内容

■ Objective Caml とは? ■ インタプリタの使い方 ■基本的な値と文法 ■評価について

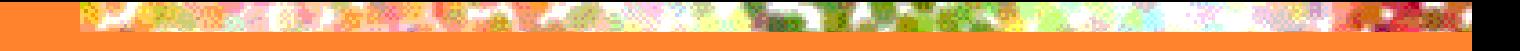

### 今日の内容

### ■ Objective Caml とは? ■ インタプリタの使い方 ■ 基本的な値と文法 ■評価について

# Objective Caml とは?

#### ■ 関数型言語 ML の1流派 ■ 強力な型システム ■ 柔軟なデータ型定義とパターンマッチ ■ 強力なモジュールシステム ■ オブジェクト指向プログラミングのサポート

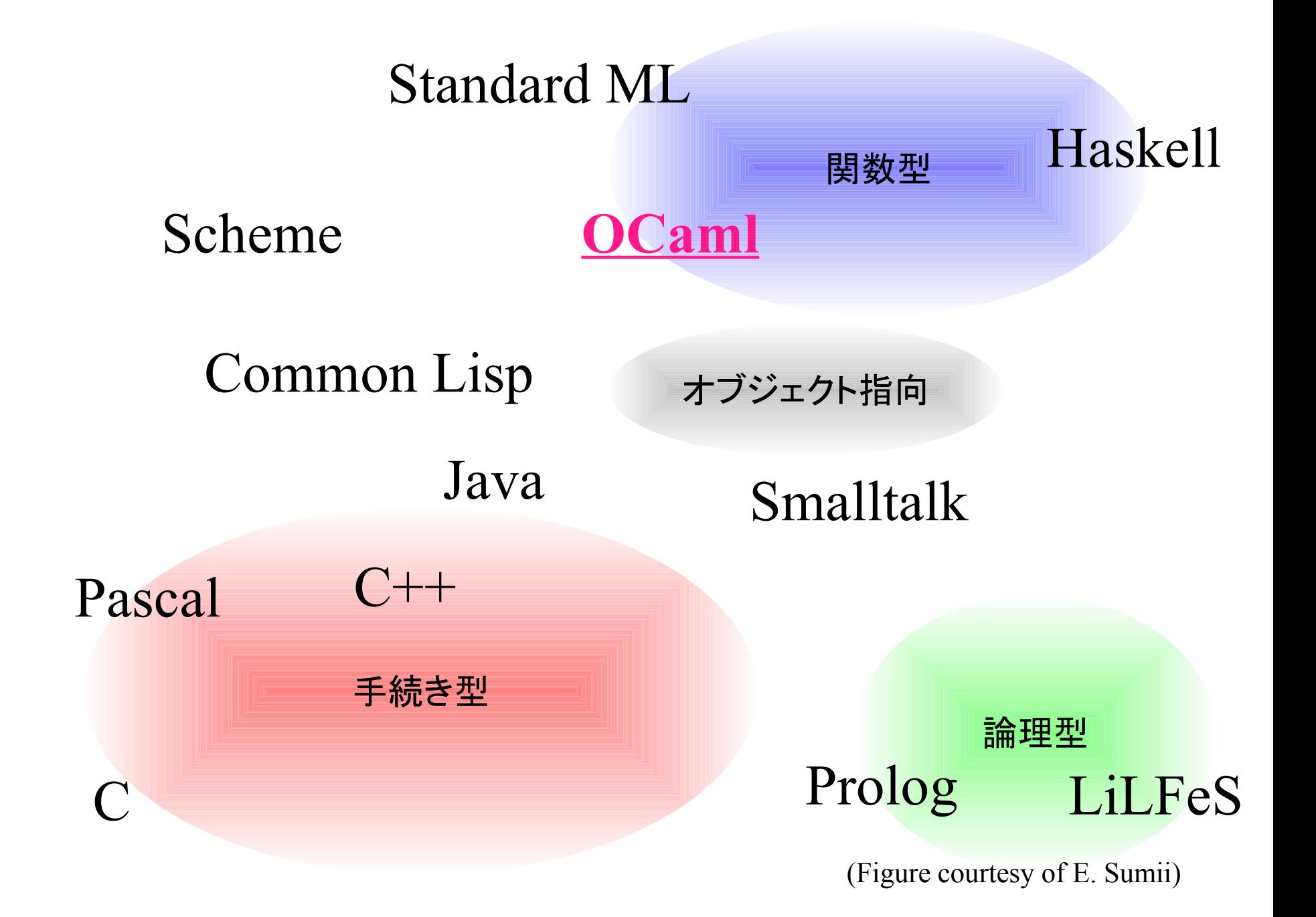

# MLの型システムの特徴

#### ■強い静的な型付け (Strong Static Typing) ■「強い」 = 型整合を強制する ■弱い型付け (e.g. C, C++) ■ 「静的な」 = コンパイル時に型をチェックする ■動的な型付け (e.g. Scheme, Perl) ■ 型推論 ■ プログラマは変数の型を書かなくてよい ■C. C++などは明示的な型の指定が必要

■型多相 (Parametric Polymorphism)

■ 第2回で解説

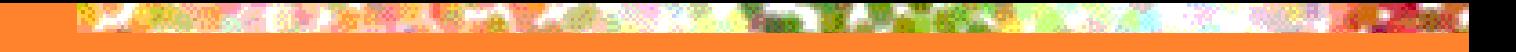

# 今日の内容

### ■ Objective Caml とは? ■ インタプリタの使い方 ■ 基本的な値と文法 ■評価について

インタプリタを使うには

- ■地下環境(csc)にはインストール済み
- 自分のマシンを使う場合は各自でインストール ■ Unix
	- パッケージを利用する(Fedora Core 6ならyumなど)
	- ソースからコンパイルする
	- Windows
		- ■配布されているバイナリを利用する
		- cygwin ならインストーラを使えば入れられる
		- ■自前でソースからコンパイル (VC, mingw32)

インタプリタの使い方

**\$** ocaml

 **Objective Caml version 3.09.3**

 $# 1 + 2;$ **- : int = 3** 1+2 という式を評価すると 結果の型は int (整数型) で 値は 3 になる

ファイルに書いたプログラムの利用

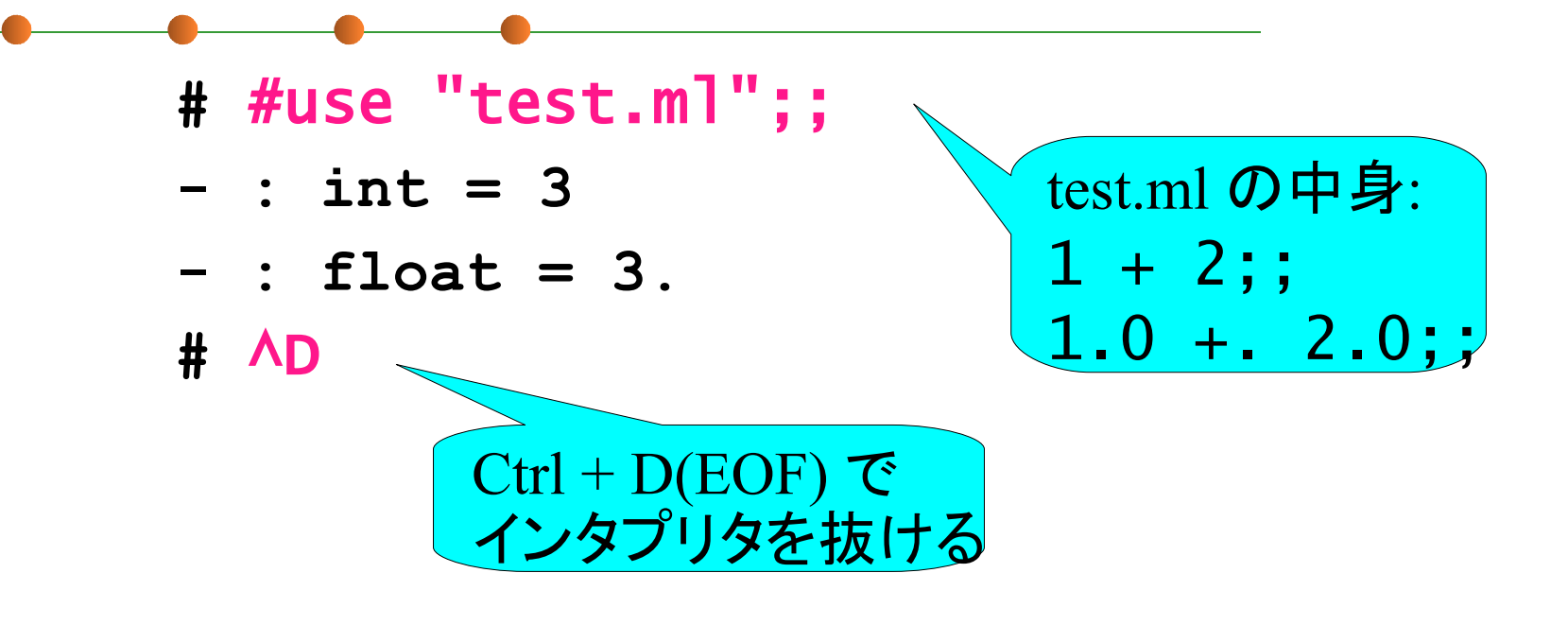

型エラーの例

#### float 型の式が int 型の使われるべき場所に現れている

#### $# 1 + 2.0;$

**This expression has type float but is here used with type int**

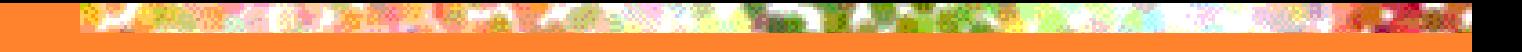

# 今日の内容

#### ■ Objective Caml とは? ■インタプリタの使い方 ■基本的な値と文法 ■コメントの書き方 ■ 変数定義 ■ 組み込み型 ■ int, float, bool, string, tuple ■ 関数型 ■ その他の構文 (条件分岐, 再帰関数の定義, 相互 再帰) ■ 評価について

コメントの書き方

■(\*と \*) の間はコメントとして無視される **#** (\* comment \*) 2 + 3;; **- : int = 5** ■ なんと, 入れ子にもできる (Cのコメントではダメ) **#** 1 (\* + 2 + (\* 3 + \*) 4 \*) + 2;; **- : int = 3**

### 変数を定義して使う方法

■let 式: トップレベルの定義 **#** let a = 3;; (\* 変数の定義 \*) **val a : int = 3 #** let f x = x + 1;; (\* 関数の定義 \*) **val f : int -> int = <fun> #** a + a;; **- : int = 6 #** f a;; (\* 関数適用 \*) **- : int = 4**

### 変数を定義して使う方法

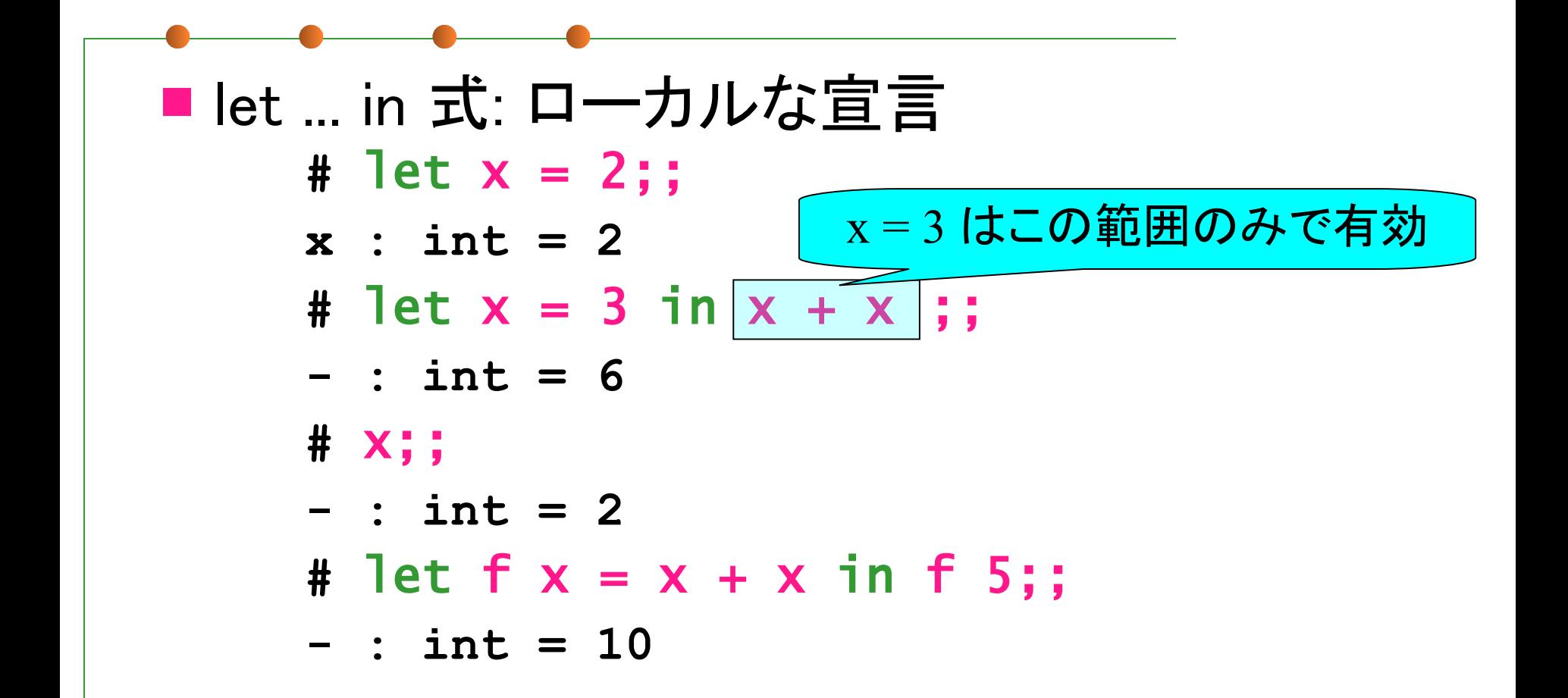

組み込み型 (1)

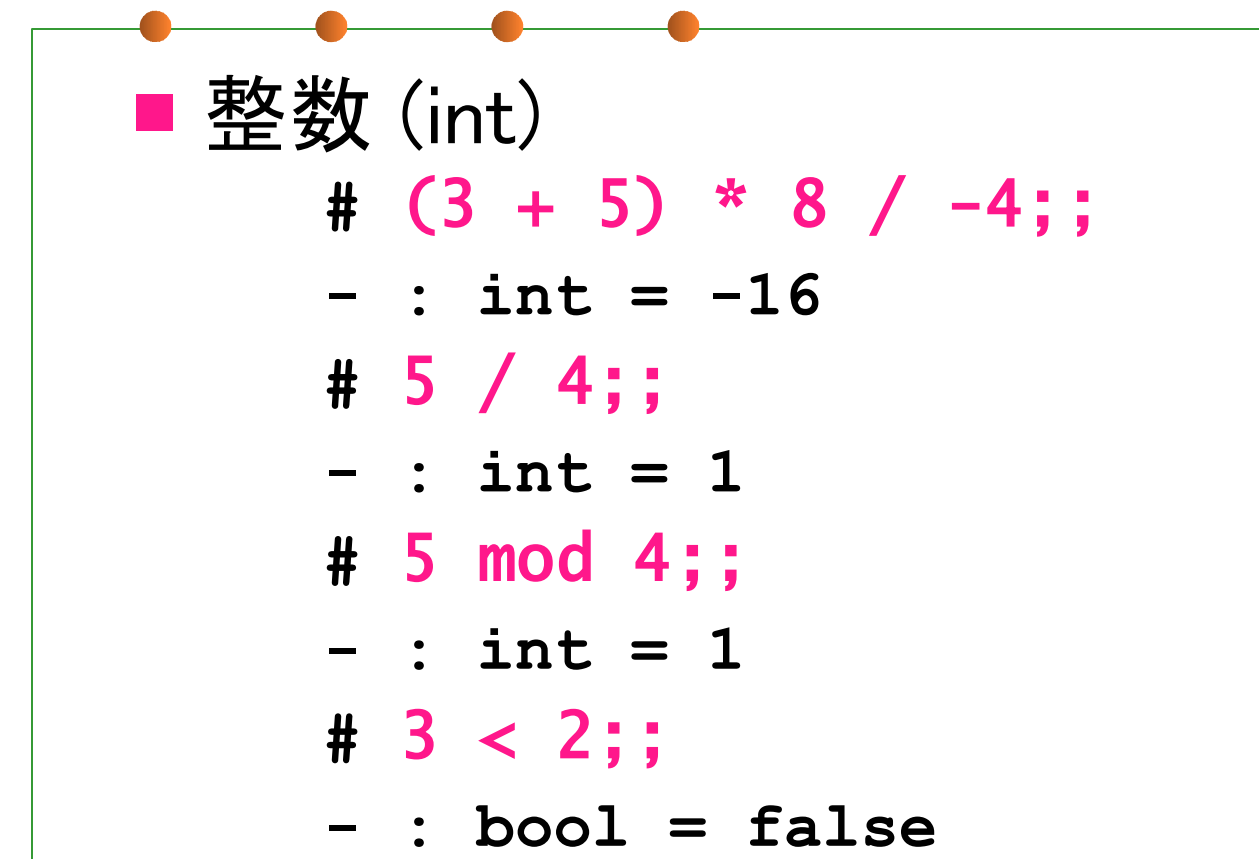

組み込み型 (2)

■実数 (float)

- **#** (3.0 +. 5.0) \*. 8.0 /. -3.0;;
- **: float = -21.3333333333333321**
- **#** 1.41421356 \*\* 2.0;;
- **: float = 1.99999999328787381**
- **#** 3.0 < 2.0;;
- **: bool = false**

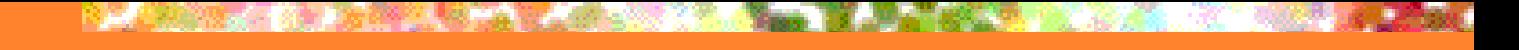

組み込み型 (3)

■ 真偽値 (bool) **#** 2 < 3 && 2.0 >= 3.0;; **- : bool = false #** 2 < 3 || 2.0 = 3.0;; **- : bool = true #** not (3 < 2);;

**- : bool = true**

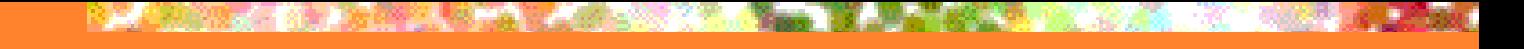

組み込み型 (4)

### ■ 文字列 (string) **#** "Str" ^ "ing";;

- **: string = "String"**
- **#** print\_string "Hello\nWorld\n";; **Hello**

**World**

**- : unit = ()**

組み込み型 (5)

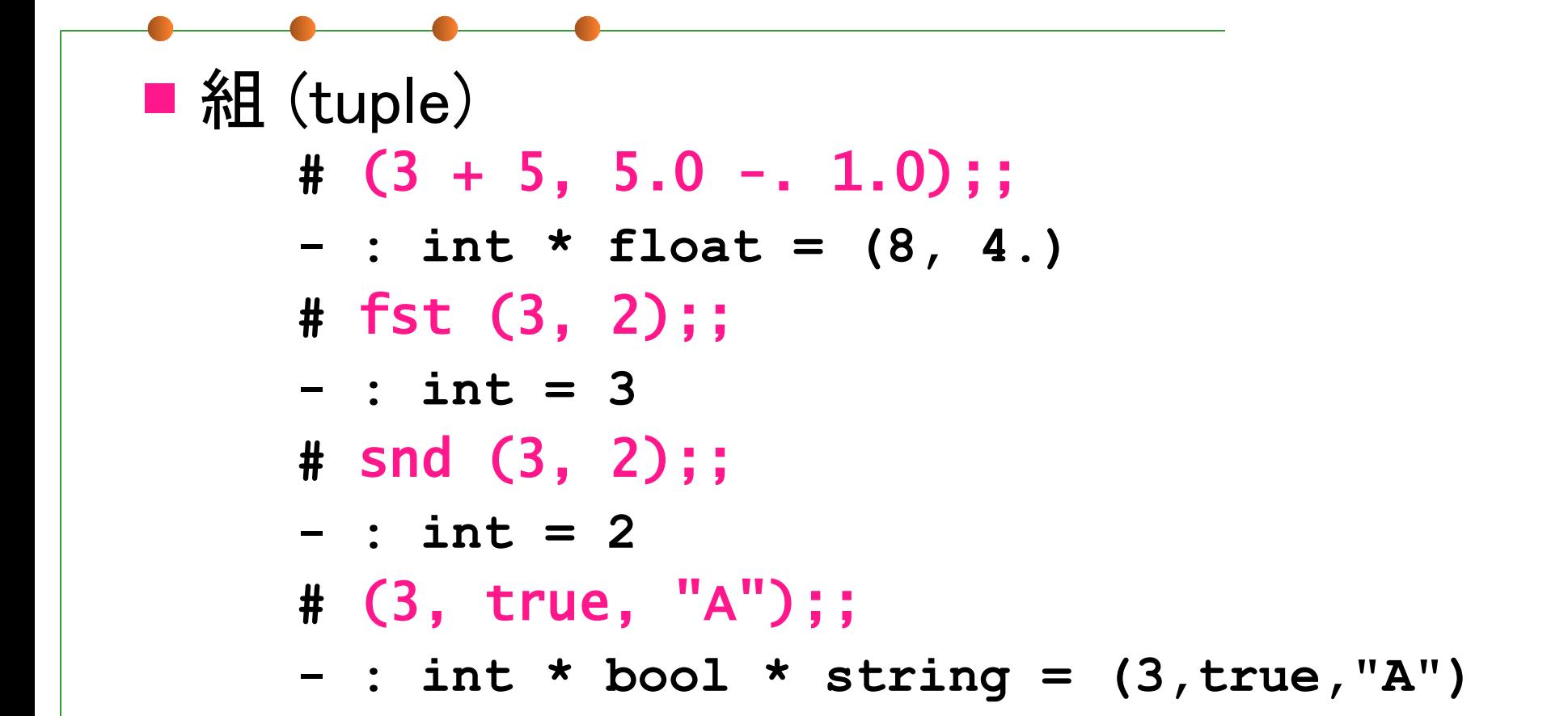

# 関数型 (1)

■ 関数 (function) **#** let f x = x + 2;; **val f : int -> int = <fun> #** f 2;; **- : int = 4 #** fun x -> x + 2;; (\* 匿名関数 \*) **- : int -> int = <fun> #** (fun x -> x + 2) 2;; **- : int = 4**

# 関数型 (2)

■ 多引数関数 **#** let f x y = x \* (x + y);; **val f : int -> int -> int = <fun> #** f 2 4;; **- : int = 12 #** fun x y -> x \* (x + y) (\* 匿名の多引数関数 \*);; **- : int -> int -> int = <fun> # (fun x y -> x \* (x + y))** 2 4;; **- : int = 12**

### 関数型 (3)

■多引数関数の型 ■ カリー化 (Curried) 表現 **#** let f x y = x + y;; val  $f : int \rightarrow int \rightarrow int \rightarrow int$  = <fun> **#** f 2;; **- : int -> int = <fun> #** (f 2) 4;; **- : int = 6**

基本的な構文 (1)

■ 局所定義 (let ... in ...) ■ 条件分岐: if **#** let f x = if x < 2 then "smaller than 2" else "not smaller than 2";; **val f : int -> string = <fun> #** f 1;; **- : string = "smaller than 2"**

基本的な構文 (2)

■ 再帰関数 **#** let rec pow x n = if  $n = 0$  then 1 else  $x *$  pow  $x (n - 1);$ **val pow : int -> int -> int = <fun> #** pow 3 10;;

**- : int = 59049**

基本的な構文 (3)

■ 末尾再帰で書くとこうなる # let rec powsub x v n = if  $n = 0$  then  $v$ else powsub  $x (v * x)$   $(n - 1)$ ;; **val powsub : int -> int -> int -> int = <fun>** # let pow  $x$   $n =$  powsub  $x$  1 n;; **val pow : int -> int -> int = <fun>** # pow 3 10;; **- : int = 59049**

基本的な構文 (4)

■ powの中でpowsubを定義できる # let pow  $x$  n = let rec powsub  $v_n =$ if  $n = 0$  then  $v$ else powsub  $(v * x)$   $(n - 1)$ in powsub 1 n;; **val pow : int -> int -> int = <fun>** # pow 3 10;; **- : int = 59049**

基本的な構文 (5)

■ 相互再帰関数の同時定義  $\#$  let rec even  $x = if x = 0$  then true else odd  $(x - 1)$ and odd  $x = i f x = 0$  then false else even  $(x - 1)$ ;; **val even : int -> bool = <fun> val odd : int -> bool = <fun> #** odd 5423;;

**- : bool = true**

基本的な構文 (5)

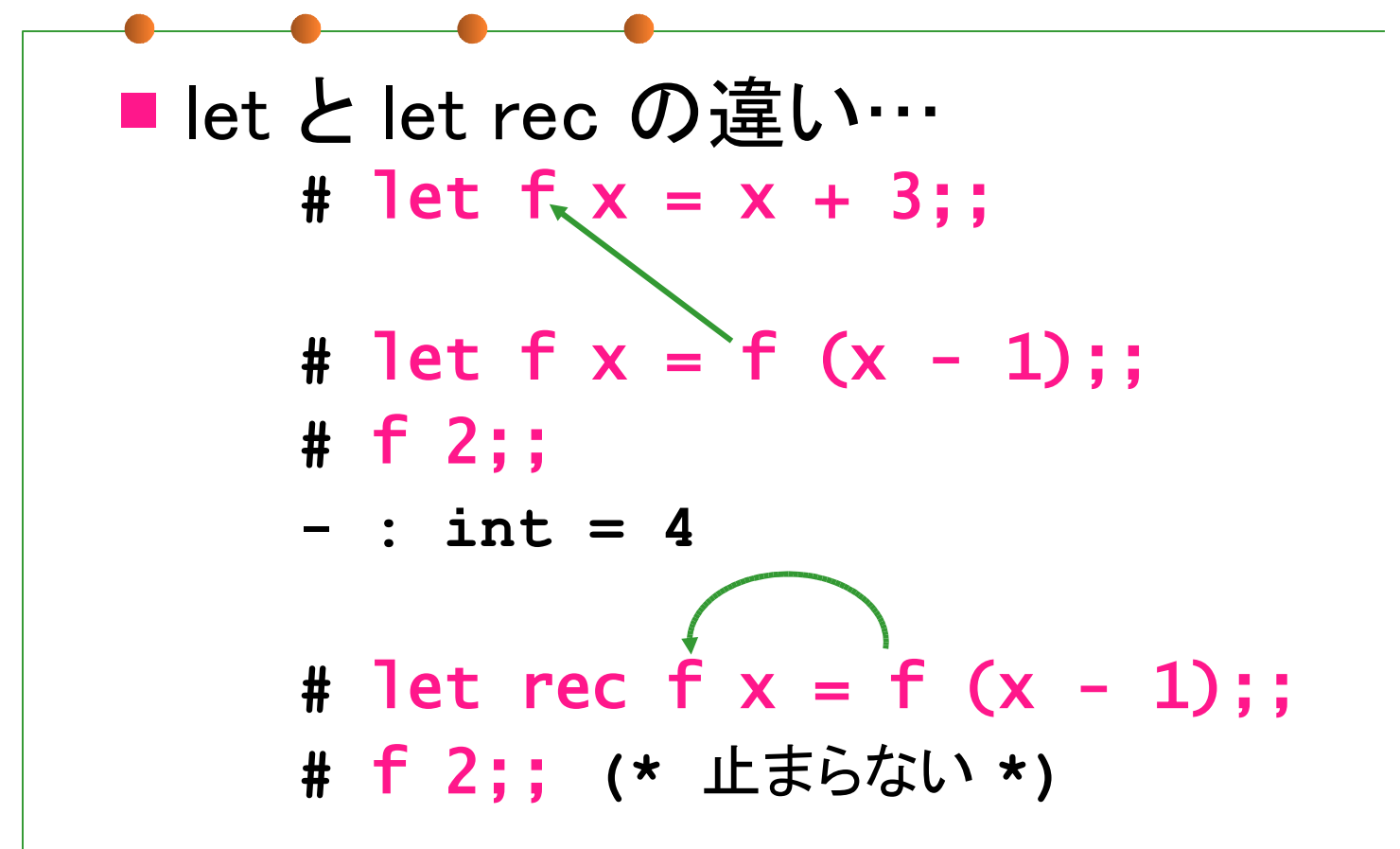

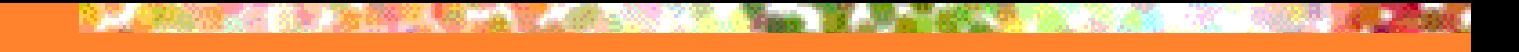

# 今日の内容

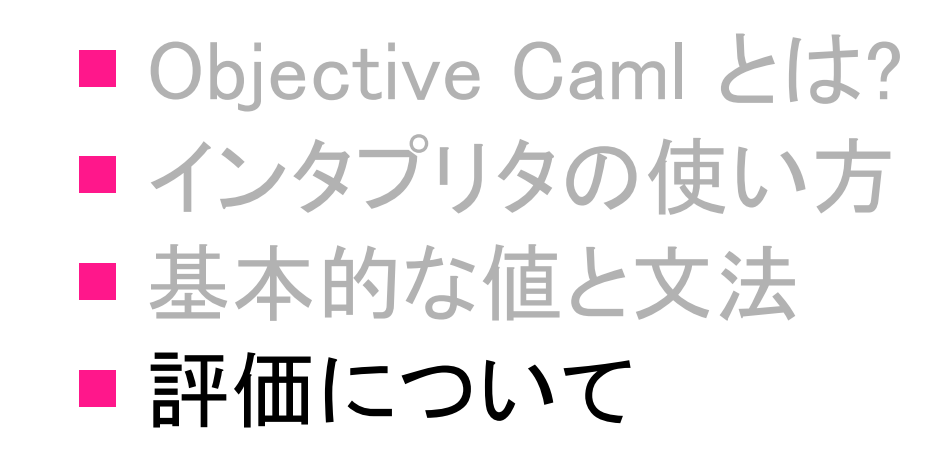

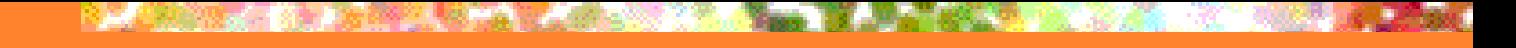

レポートについて

### ■ 毎回 5 問程度

■ 出題後 2 週間以内に提出

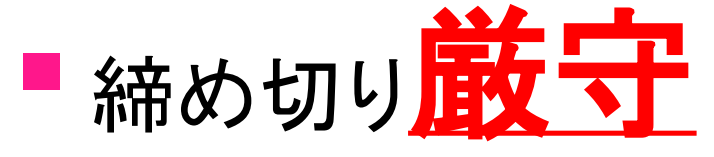

■ 質問は以下のアドレスまで:  $ml$ -query-2007@yl.is.s.u-tokyo.ac.jp

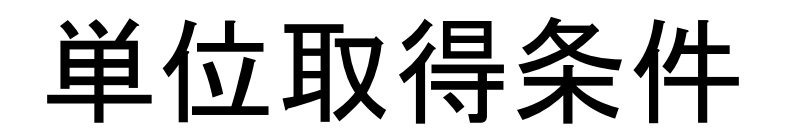

#### ■ 毎回の必須課題をすべて解くこと ■ optional課題は解かなくても良いが、解いたら加点

レポート提出上の注意 (1)

#### ■ 提出方法: 電子メール ■ 宛先: ml-report-2007@yl.is.s.u-tokyo.ac.jp ■ 受領通知が届くと思うので確認のこと ■ Subject を Report <レポート番号> <学生証番号> とすること

■ 今回の場合 Report 1 710xx

レポート提出上の注意 (2)

■ レポートに含めるべきもの ■ 氏名, 学生証番号 ■ ソース ■添付ファイルにせず, メール本文にコピペすること ■ コメントを適 官補い, 各関数の動作を説明すること ■ 動作例 ■ プログラムが正しく動作することを示すのに

ふさわしい例を考えること

■考察

■考察不要と指定されている場合を除き, 必ず入れる

### 第1回 課題

#### 締め切り: 6/19 13:00 (日本標準時)

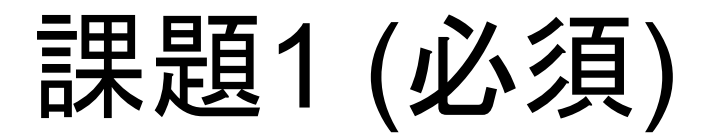

1.整数 n を受け取って n の階乗を計算して返す 関数 fact: int → int を書け 2.非負整数2つの最大公約数を 求める関数 gcd : int → int → int を書け 3.整数 n を受け取って n が素数であれば true を 素数でなければ false を返す関数 isprime: int → bool を書け

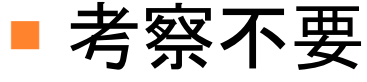

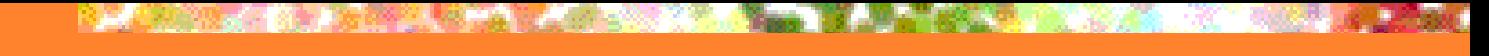

課題2 (必須)

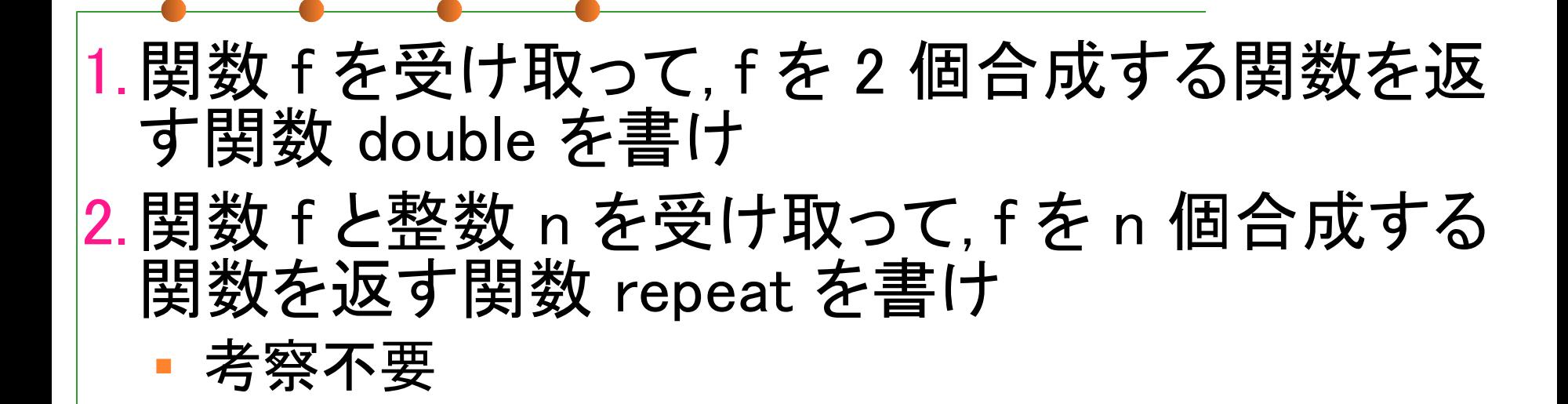

### 課題2の例

**#** let add2 =(\* fun x -> x + 1 を2つ合成 \*) double (fun  $x \rightarrow x + 1$ );; **val add2 : int -> int = <fun> #** add2 3;; **- : int = 5 #** let add5 =(\* fun x -> x + 1 を5つ合成 \*) repeat (fun  $x \rightarrow x + 1$ ) 5;; **val add5 : int -> int = <fun> #** add5 3;; **- : int = 8**

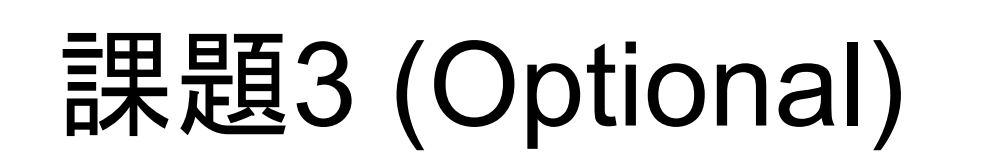

**■ 関数 f を受け取って, f を再帰的に無限回合成** する関数を返す関数 inf を書け ■ 以下のようなイメージ  $inf f = f$  (f (f (f (f (f (f ...)))))) **#** let fib = inf (fun g n -> if  $n \leq 2$  then 1 else g  $(n - 1) + g (n - 2)$ ;; **val fib : int -> int = <fun> #** fib 10;; **- : int = 55** ■ let rec を使って書いてよい

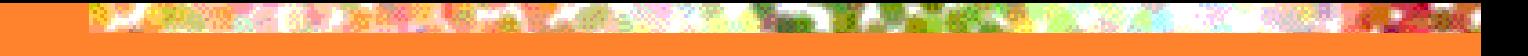

課題4 (Optional)

#### ■関数の生成と適用のみを用いて自然数を表現 する課題 ■詳細は別紙参照のこと

レポート提出上の注意 (再掲)

#### ■ 提出方法: 電子メール ■ 宛先: ml-report-2007@yl.is.s.u-tokyo.ac.jp ■ 受領通知が届くと思うので確認のこと ■ Subject を Report <レポート番号> <学生証番号> とすること

■ 今回の場合 Report 1 710xx